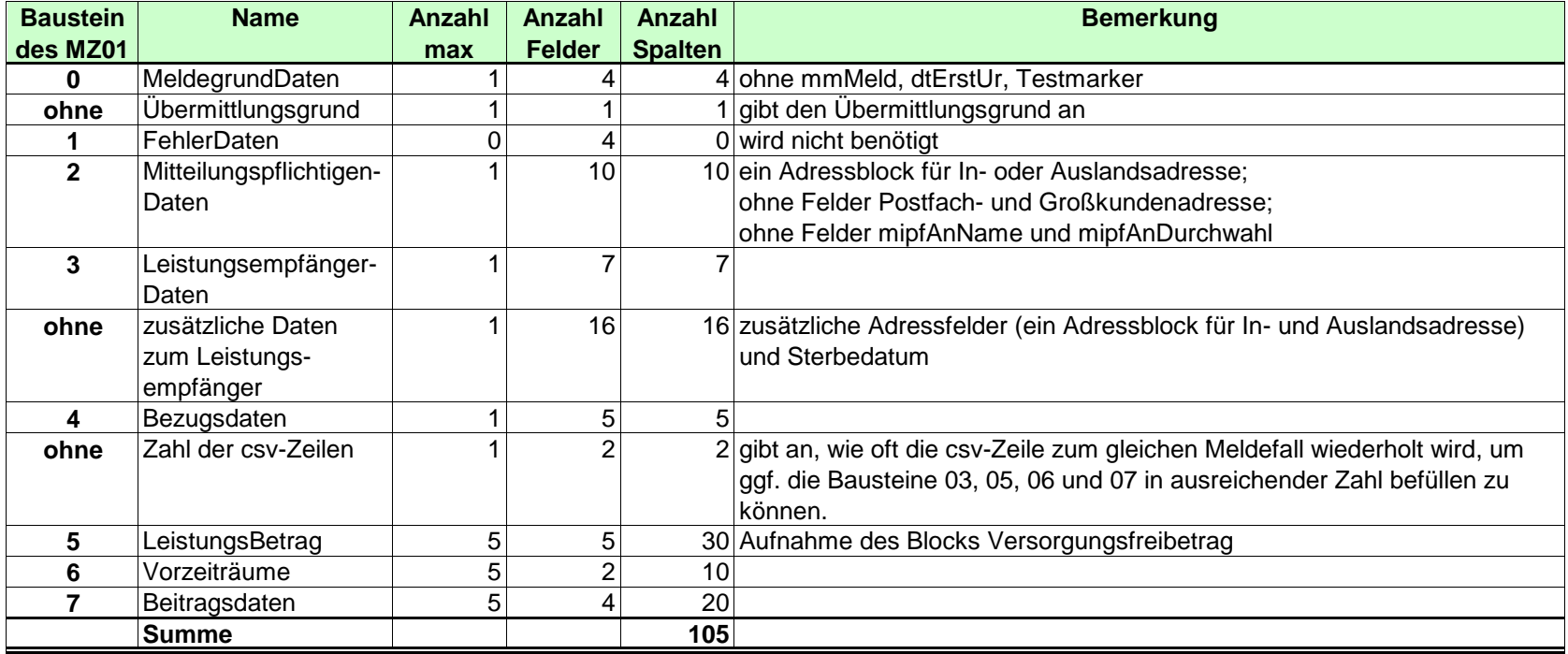

## **Bedingungen / Regeln**

1. Die Anzahl der Spalten bleibt immer gleich.

2. Spalten, für die kein Wert vorhanden ist, bleiben leer. Es ist kein Zeichen einzutragen.

3. Als Trennung der einzelnen Spalten ist ein Semikolon (;) zu verwenden

4. Hinsichtlich der Art des Feldes (Muss- bzw. Kannfeld) gelten die Vorgaben des MZ01 (Ausnahme: Felder IdNr. Und Geburtsdatum)

5. Konventionen / Regeln wie beim MZ01

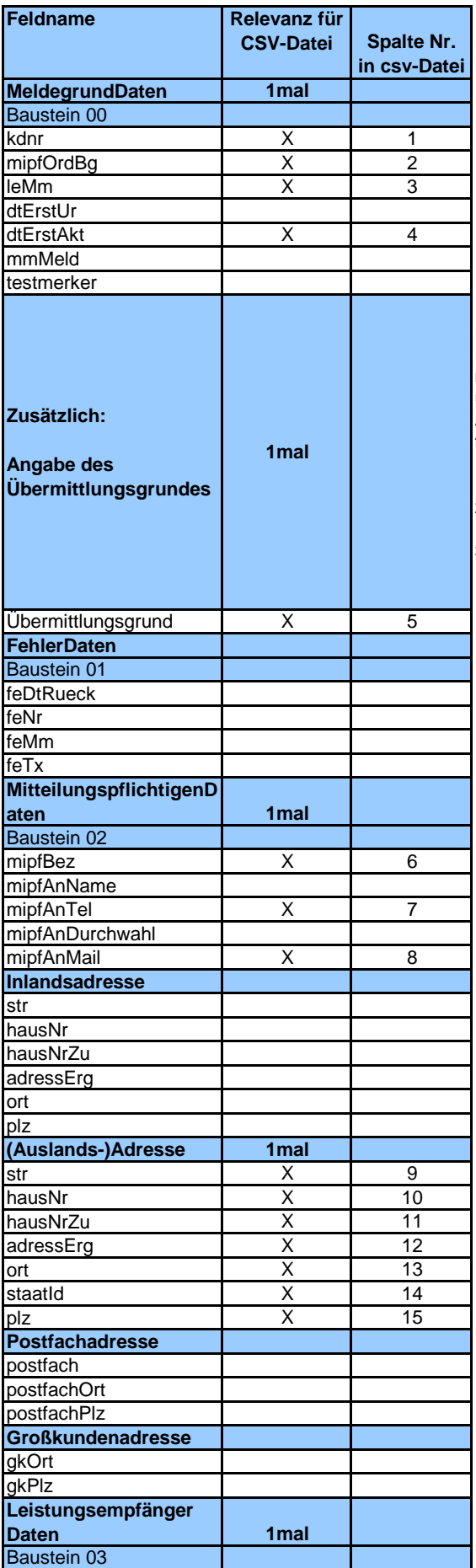

 Die Übermittlung der Rentenbezugsmitteilung mittels csv-Datei darf nur in den Fällen erfolgen, in denen der Mitteilungspflichtige die Rentenbezugsmitteilung nicht übermitteln kann, obwohl er alles ihm Mögliche erfolglos unternommen hat, um die für die Übermittlung per amtlich bestimmten Datensatz erforderlichen Angaben zu erhalten. Die Angabe des Übermittlungsgrundes erfolgt mittels folgender Schlüsselzahlen:

 1= IdNr. und Geb-Datum des Leistungsempfängers unbekannt (z.B. Garantierente);

 2=Fallgruppe § 33a SGB I (IdNr. ist i. d. R. bekannt; Abweisung mittels Fehler-Nr. 3004);

 3=IdNr. ist bekannt, aber Geb-Datum ist nicht bekannt (Parser-Fehler) oder weicht von dem in der IdNr.-Datenbank gespeicherten Geb-Datum ab (z.B. teilbekanntes Geb-Datum: Abweisung mittels Fehler-Nr. 3004).

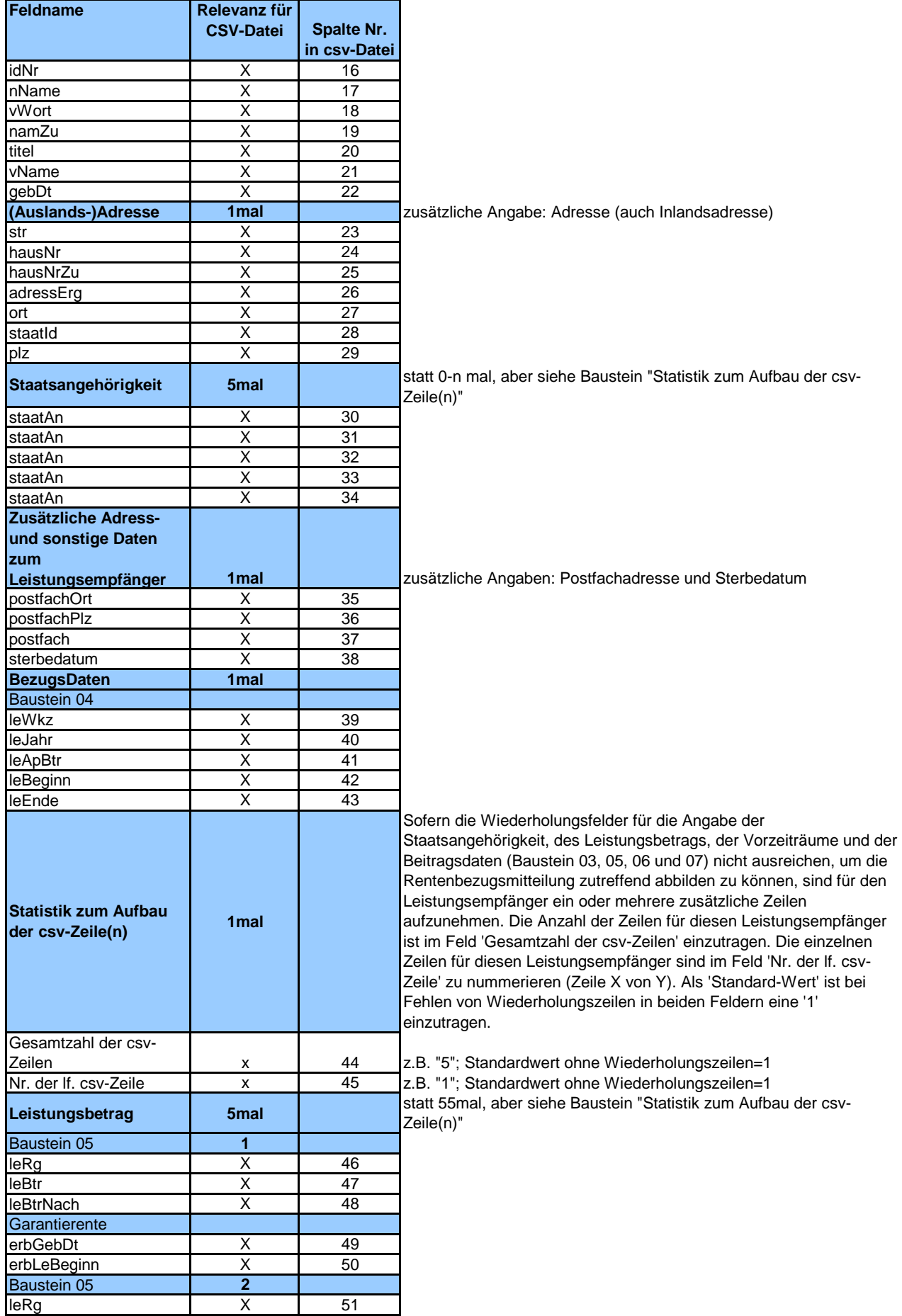

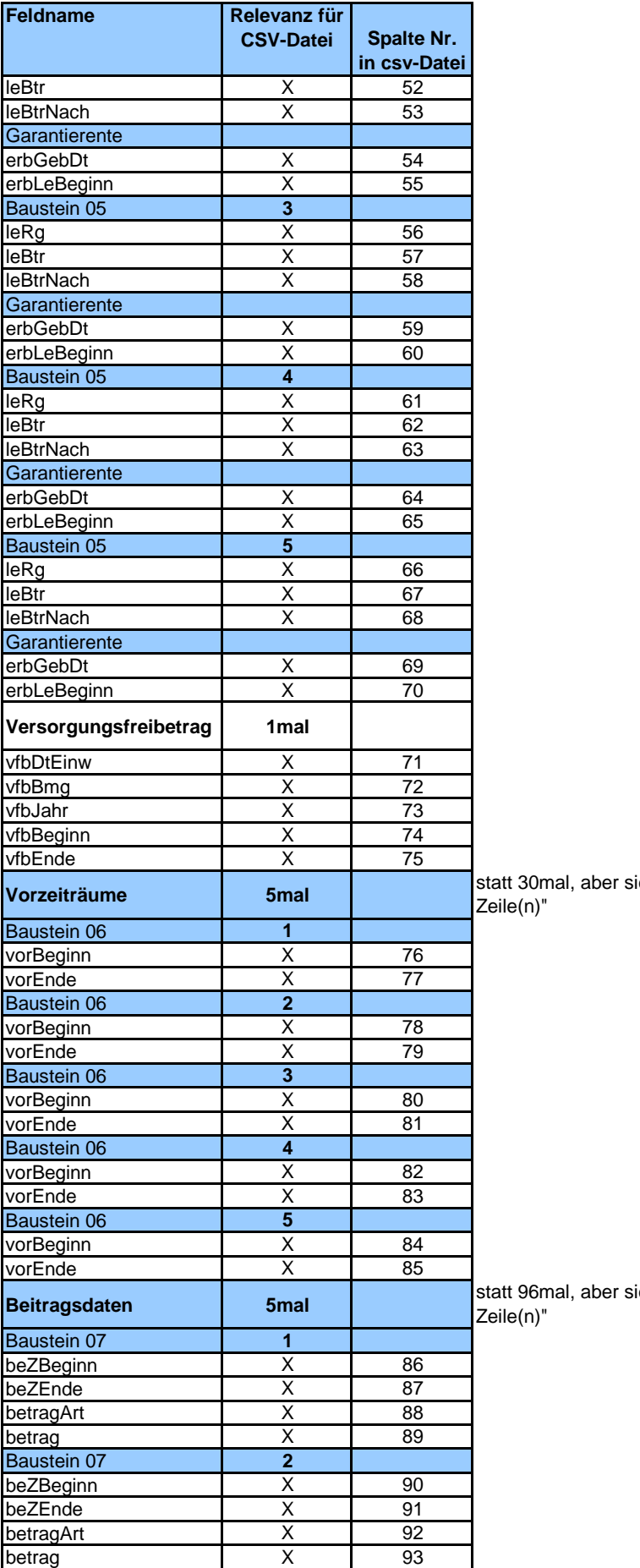

iehe Baustein "Statistik zum Aufbau der csv-

iehe Baustein "Statistik zum Aufbau der csv-

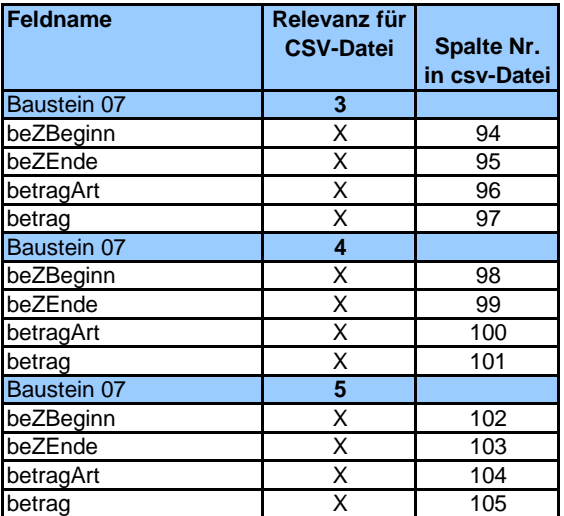

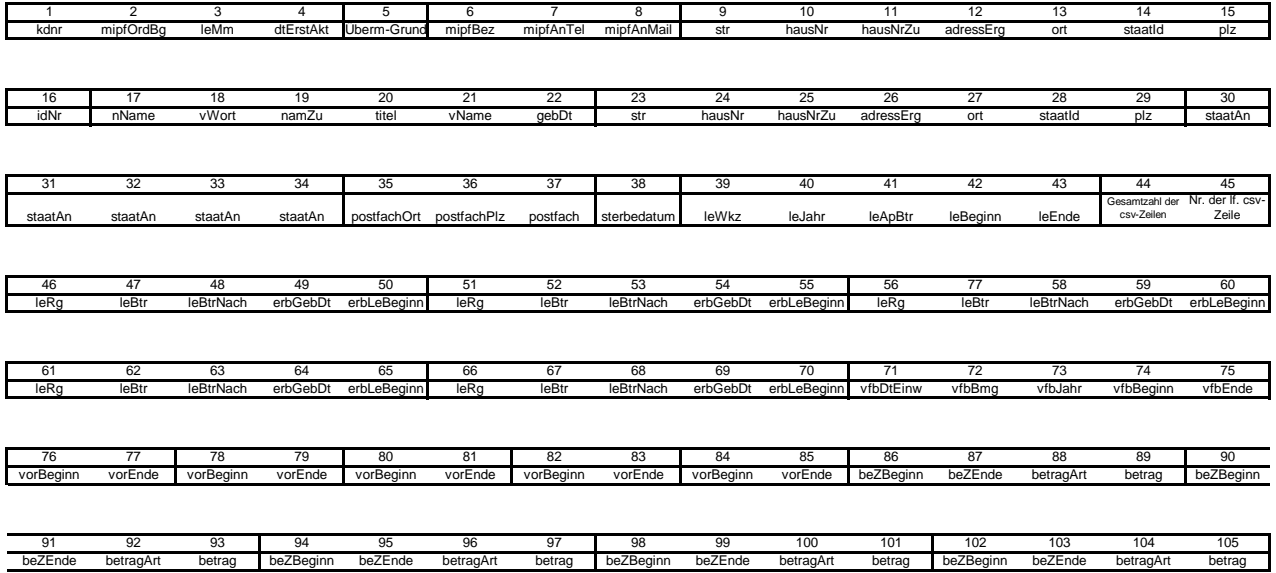